Summary and Analysis of patient Disposition Page 1 of 1 From Screening up to 24 Months 09:53 20JAN2009 Intent-to-treat patients

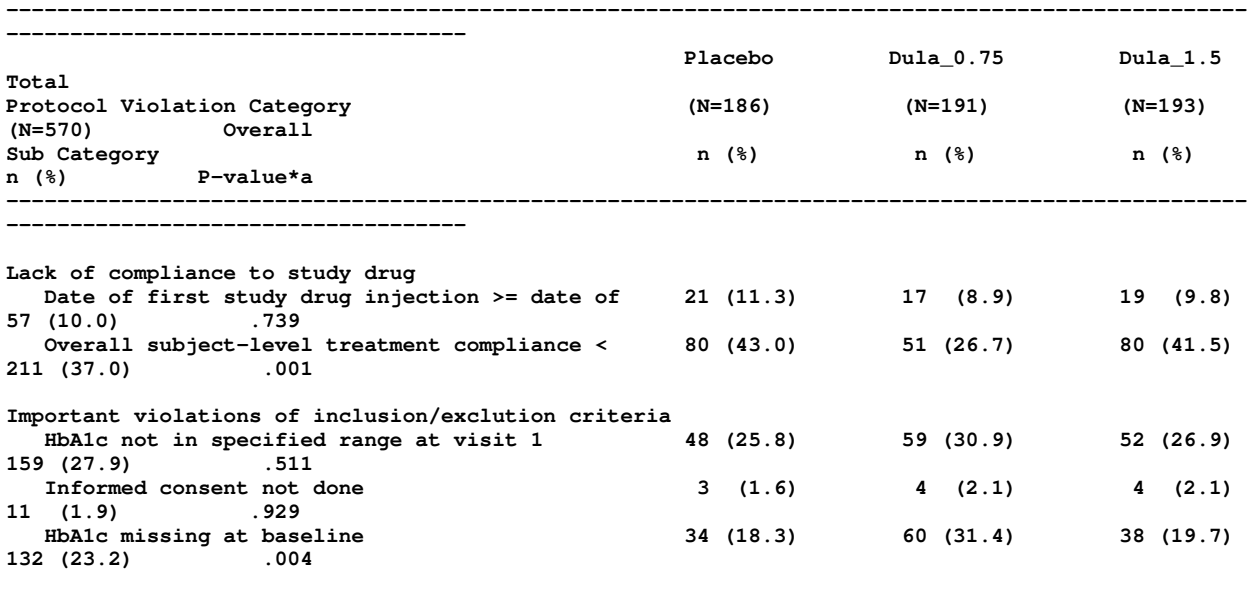

------------------------------------------------------------------------------------------------- ------------------------------------ Abbreviations: N = number of patients in specified treat arm; n = number og patients in specied category.

\*a - overall p-values are from che-squered test.

Program From This Mock Shell Is Given Bellow

%let prgnm = fqpvla1;

options nocenter nodate nonumber mprint mlogic ps = 46 ls = 133 formchar =  $||$ ---- $||$ + $|-$ -+= $|$ - $/\langle$ >\*" charcode;

%include "C:\Users\Desktop\SAS\_ADS\LUMS\out2rtf.sas";

```
libname db "C:\Users\Desktop\SAS_ADS\ADS"; 
libname out "C:\Users\\Desktop\ADI\TFL_OUTPUT";
```
%let outfile = C:\Users\Desktop\ADI\TFL\_OUTPUT;

```
*** User defined formats ***; 
proc format; 
*** Percentage Format ***;
 picture rnd_pct (round) 
 0 - \langle 99.95 \rangle = ' (09.9)' (prefix = '(')
 99.95 - high = '(100)' (prefix = '(');
*** P-value Format ***; 
proc format; 
 picture pvalj (round) 
 0 - <0.001 = "<.001" (noedit) 
 0.001 - <0.9995 = "0.999" (prefix= '.') 
 0.9995 - 1 = ">.999" (noedit) 
\blacksquare.
```
value  $qrp 1 = 'Lack of compliance to study drug'$ 

```
 2 = 'Important violations of inclusion/exclution criteria'; 
 value sgrpa 1 = 'Date of first study drug injection >= date of visit 3' 
              2 = 'Overall subject-level treatment compliance < 75%'; 
 value sgrpb 1 = 'HbA1c not in specified range at visit 1' 
              2 = 'Informed consent not done' 
              3 = 'HbA1c missing at baseline'; 
run; 
%macro fqpvla1 (rptnm = , pop = ); 
proc printto new log = "C:\Users\Desktop\ADI\SYSTEM_FILES\&prgnm..log"; 
run; 
%put --------- Start of FQPVLA1 macro ---------; 
****Getting inforation from subjinfo Ads****;
proc sort data = db.subjinfo out = subjinfo (keep = invid subjid trtsort trt country); 
        by invid subjid; 
       where \epsilonpop. = 1;
run; 
*** N = Total number of patients in specied treatment arm ***;
proc sql noprint; 
select count (distinct subjid) into :n1 from subjinfo where trtsort = 1;
select count (distinct subjid) into :n2 from subjinfo where trtsort = 2;
select count (distinct subjid) into :n3 from subjinfo where trtsort = 3;
select count (distinct subjid) into :n4 from subjinfo where trtsort in (1, 2, 3);
quit; 
\text{Set} n1 = \text{sn1};\text{Set} n2 = \text{sn2};8let n3 = $n3;\text{Set} n4 = \text{sn4};
****Getting information from protvi Ads****;
data protvigrp; 
        set db.protvi; 
 if protvicatsnm = 'Lack of compliance to study drug' then do; 
  grp=1; 
  if protvirmrk = 'Date of first study drug injection >= date of visit 3' then sgrp = 1;
 else if protvirmrk = 'Overall subject-level treatment compliance < 75\%' then sgrp = 2;
 end; 
 else if protvicatsnm = 'Important violations of inclusion/exclution criteria' then do; 
   grp=2; 
  if protvirmrk = 'HbA1c not in specified range at visit 1' then sgrp = 1;
  else if protvirmrk = 'Informed consent not done' then sgrp = 2;
 else if protvirmrk = 'HbA1c missing at baseline' then sqrp = 3;
 end; 
run; 
proc sort data = protvigrp; 
 by invid subjid; 
run; 
data pop; 
        merge subjinfo (in=a) protvigrp (in=b); 
        by invid subjid; 
        if a and b; 
run; 
data pop_tot; 
 set pop; 
 output; 
trtsort = 4; output; 
run; 
proc sql noprint; 
        create table summ as 
 select grp, sgrp, trtsort, count (distinct subjid) as sn from pop_tot
         group by grp, sgrp, trtsort order by grp, sgrp, trtsort;
```

```
data dummy (where = ((grp = 1 \text{ and } sqrp \text{ in } (1, 2)) or qrp = 2));
 do grp = 1 to 2;
  do sgrp = 1 to 3;
  do trtsort = 1 to 4;
   sn = 0:
    output; 
   end; 
   end; 
  end; 
run; 
data summ_dummy; 
         merge dummy (in=a) summ (in=b); 
         by grp sgrp trtsort; 
         if a; 
run; 
proc transpose data = summ_dummy out = summ_trans prefix = trt;
 by grp sgrp; 
  var sn; 
 id trtsort; 
run; 
*** Getting Chisq P-value ***; 
data pdata; 
  set summ_dummy; 
 where trtsort \sim = 4;
resflg = 1;worth = sn; output; 
resf1q = 0;/* if trtsort = 1 then wcnt = \epsilon n1. - sn;*/\frac{1}{x} else if trtsort = 2 then wcnt = \sin 2 \cdot - \sin \cdot x/* else if trtsort = 3 then wcnt = \sin 3. - \sin \frac{\pi}{6}wcnt = input(symqet(cats('n', trtsort)), 8.) - sn;
 output; 
run; 
ods listing close; 
ods output chisq = pvalues; 
proc freq data = pdata; 
        by grp sgrp; 
  tables trtsort*resflg / chisq; 
  weight wcnt; 
run; 
ods output close; 
ods listing; 
data p_values(keep = grp sgrp prob); 
         set pvalues; 
         where statistic = 'Chi-Square'; 
run; 
data summ_comb; 
 merge summ_trans p_values; 
 by grp sgrp; 
run; 
data final; 
        set summ_comb; 
 length c1 $400 \text{ c3} - c6 $20;if grp = 1 then c1 = ' ' || strip(put(sgrp, sgrpa.));<br>else if grp = 2 then c1 = ' ' || strip(put(sgrp, sgr
                                     \vert || strip(put(sgrp, sgrpb.));
 c2 = put(trt1, 4.) || ' ' || put(trt1*100/&n1., rnd_pct.);
 c3 = \text{put}(\text{trt2}, 4.) || '' || put(trt2*100/&n2., rnd_pct.);
c4 = put(trt3, 4.) || ' ' || put(trt3*100/&n3., rnd_pct.);
c5 = put(trt4, 4.) || ' ' || put(trt4*100/&n4., rnd_pct.);
 c6 = put(prob, pvalj.);if grp = 1 then mgrp = 1;
```
quit;

```
else if qrp = 2 then mgrp = 2;
pbrk = 1;run; 
data out. xrptnm. (keep = c1 - c6);
 set final; 
run; 
ods listing close; 
options pageno = 1; 
filename tmpfile temp; 
proc printto new print = tmpfile;
run; 
ods listing; 
title; 
footnote; 
proc report data = final headline headskip nowd missing split = '';
columns pbrk mgrp grp c1 - c6;
 define pbrk / group order = data noprint; 
 define mgrp / group order = data noprint; 
 define grp / group order = data noprint; 
define cl / display 'Protocol Violation Category' Sub Category' width = 48 spacing = 0;
define c2 / display "Placebo^(N=&n1)^n (%)" width = 16 spacing = 1 center;
define c3 / display "Dula_0.75^(N=&n2)^n (%)" width = 16 spacing = 1 center;
define c4 / display "Dula_1.5^(N=&n3)^n (%)" width = 16 spacing = 1 center;
define c5 / display "Total^(N=&n4)^n (*)" width = 16 spacing = 1 center;
define c6 / display "Overall^P-value*a" width = 16 spacing = 1 center;
 break after mgrp / skip; 
 break after mgrp / skip; 
  compute before mgrp; 
 length txt $100; 
   if mgrp = 1 then txt = 'Lack of compliance to study drug'; 
  else if mgrp = 2 then txt = 'Important violations of inclusion/exclution criteria'; 
        line @1 txt $100.; 
  endcomp; 
  %if %upcase(&rptnm.) = FQPVLA11 %then %let tit3 = Intent-to-treat patients; 
 compute before _page_; 
  line @1 "Summary and Analysis of patient Disposition 
Page X of Y ";
   line @1 "From Screening up to 24 Months 
&systime. &sysdate9."; 
  line @1 "&tit3"; 
  line @1 " "; 
  line @1 133*'-'; 
 endcomp; 
 compute after pbrk; 
  line @1 133*'-'; 
  line @1 "Abbreviations: N = number of patients in specified treat arm; n = number og patients 
in specied category."; 
  line @1 "*a - overall p-values are from che-squered test."; 
 endcomp; 
run; 
proc printto print = print log = log;
run; 
%out2rtf (in = tmpfile, out = &outfile.\&rptnm..rtf, orient = l, center = ); 
filename tmpfile clear;
```
%put --------- End of FQPVLA1 macro ---------; %mend fqpvla1;

%fqpvla1 (rptnm = fqpvla11, pop = subjitt);